11/11/2020 SEI/INSS - 1247241 - ANEXO IX - QUESTIONÁRIO AVALIATIVO DO TREINAMENTO

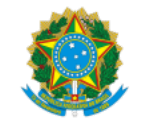

INSTITUTO NACIONAL DO SEGURO SOCIAL

## **ANEXO IX - QUESTIONÁRIO AVALIATIVO DO TREINAMENTO**

Questionário Avaliativo do Treinamento

Gostaríamos de saber sua opinião sobre o treinamento realizado. Por favor, assinale a alternativa que melhor se aplique à cada aspecto do treinamento mencionado.

I- AVALIAÇÃO GERAL (De forma geral, como você avalia o treinamento?)

1. Péssimo( ) 2.Ruim( ) 3.Razoável( ) 4.Bom( ) 5.Ótimo( )

II- CONTEÚDO DO CURSO (Qual sua opinião especificamente sobre os assuntos e temas abordados no treinamento?).

1- Péssimo: inadequado aos objetivos propostos ( );

2- Ruim (adequado, mas pontos importantes não foram abordados)( )

(Mencione os pontos que não foram abordados: \_\_\_\_\_\_\_\_\_\_\_\_\_\_\_\_\_\_\_\_\_\_\_\_\_\_\_\_\_\_\_\_\_\_\_\_\_\_\_\_\_\_\_\_\_\_\_\_\_\_\_\_\_\_\_\_\_\_\_\_\_\_\_\_\_\_\_\_\_\_\_\_\_\_\_\_\_\_\_\_\_\_\_\_

3-Razoável (mas alguns aspectos foram excessivamente detalhados ( )

(Mencione os pontos que foram excessivamente detalhados:

4- Bom ( ); ou

5- Ótimo( )

III- FORMA DE APRESENTAÇÃO DAS AULAS (Qual sua opinião sobre a forma como as aulas foram dadas? Os esclarecimentos que você solicitou ao instrutor foram respondidos?)

 $\_$  , and the state of the state of the state of the state of the state of the state of the state of the state of the state of the state of the state of the state of the state of the state of the state of the state of the

 $\mathcal{L} = \{ \mathcal{L} = \{ \mathcal{$ 

1. Péssimo( ) 2.Ruim( ) 3.Razoável( ) 4.Bom( ) 5.Ótimo( )

IV- SERVENTIA DO TREINAMENTO NA ADMINISTRAÇÃO DO NOVO AMBIENTE DA SOLUÇÃO (O conteúdo passado pelo instrutor tem serventia e aplicabilidade na ADMINISTRAÇÃO do novo ambiente da o INSS que consta com novas ferramentas de Correio eletrônico; Mensagem instantânea; Rede Social; Solução de videoconferência; Ferramenta de escritório e produtividade;

Solução de proteção de segurança; Solução de Arquivamento de mensagens de correio eletrônico; Integração de armazenamento seguro de dados com ambiente de produtividade)

1- Péssima ( ). Isto é, nenhuma serventia (não vai servir para nada na administração do novo ambiente tecnológico);

2- Ruim ( ). Isto é, pouca serventia (poucos aspectos podem ser aproveitados na administração do novo ambiente tecnológico);

3- Razoável ( ). Isto é, serventia parcial (alguns aspectos podem ser aproveitados na administração do novo ambiente tecnológico);

4- Boa ( ). Isto é, boa serventia (vários aspectos podem ser aproveitados na administração do novo ambiente tecnológico) ; ou

5- Ótima ( ). Isto é, uma excelente serventia (será muito útil na administração novo ambiente tecnológico).

V – DISTRIBUIÇÃO DA CARGA HORÁRIA (A carga horária do treinamento foi corretamente distribuída e suficiente para transmitir as informações que são necessárias?).

1- Péssima ( ). A carga horária foi muito mal distribuída;

- 2- Ruim ( ). A carga horária foi mal distribuída;
- 3- Razoável ( ). A carga horária foi distribuída de forma razoável;
- 4- Boa ( ). A carga horária foi bem distribuída; ou
- 5- Ótima ( ). A carga horária foi muito bem distribuída.

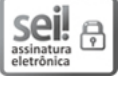

Documento assinado eletronicamente por **Claudio Augusto Novais Ferraz**, **Integrante Técnico**, em 14/07/2020, às 10:33, conforme horário oficial de Brasília, com fundamento no art. 6º, § 1º, do Decreto nº 8.539, de 8 de [outubro](http://www.planalto.gov.br/ccivil_03/_Ato2015-2018/2015/Decreto/D8539.htm) de 2015.

A autenticidade deste documento pode ser conferida no site https://sei.inss.gov.br/sei/controlador\_externo.php?

[acao=documento\\_conferir&id\\_orgao\\_acesso\\_externo=0,](https://sei.inss.gov.br/sei/controlador_externo.php?acao=documento_conferir&id_orgao_acesso_externo=0) informando o código verificador **1247241** e o código CRC **3DD23B5E**.

**Referência:** Caso responda este Ofício, indicar expressamente o Processo nº 35000.002467/2019-97 SEI nº 1247241

Criado por claudio.ferraz, versão 1 por claudio.ferraz em 13/07/2020 09:03:25.